# *Inhaltsverzeichnis*

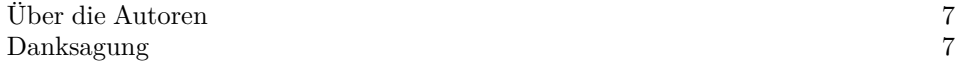

### *Einführung 23*

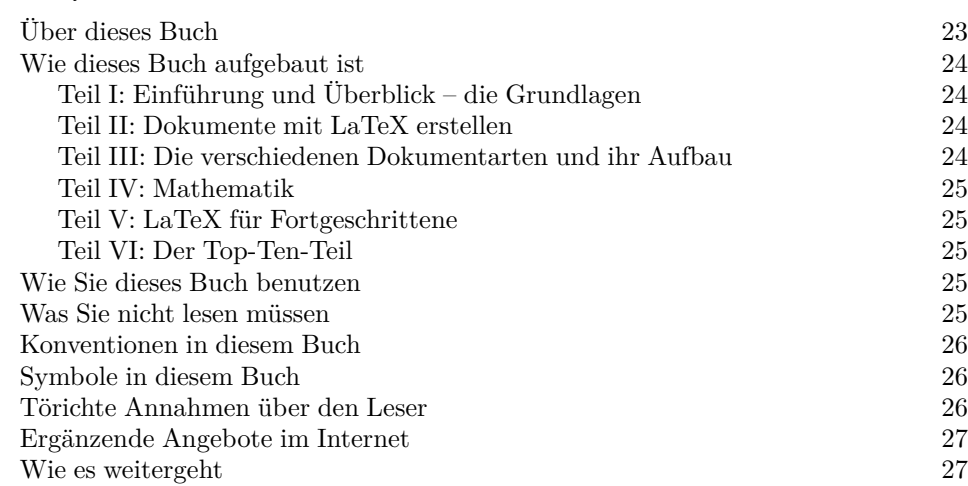

# *Teil I Einführung und Überblick – die Grundlagen 29*

#### *Kapitel 1 Das ist TeX/LaTeX 31*

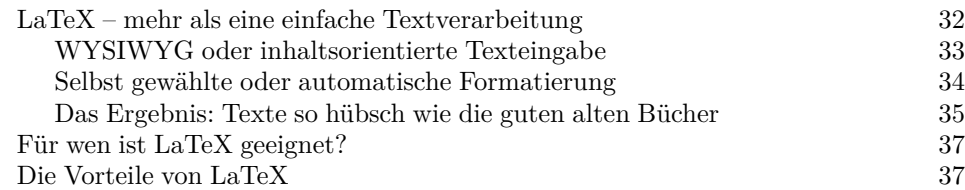

#### *Kapitel 2 LaTeX zum Laufen bringen 39*

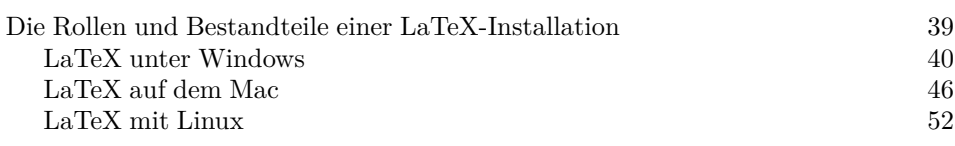

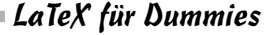

**Contract Contract Contract** 

#### *Kapitel 3 Mein erstes Dokument mit LaTeX 53* Die ersten Schritte mit LaTeX 53 Mit einer Handvoll Knöpfe alles Wichtige bedienen 53 Ein Dokument erzeugen 54 LaTeX-Quelltexte sind ASCII-Dateien 59 Sie befehlen, LaTeX führt aus 60 Von der Quelldatei zum druckbaren Dokument 61 Die Dokumente betrachten 63  $\mathbf{DVI}$  63 PS 64 PDF 64 Ein Blick hinter die Kulissen der Benutzeroberfläche 64

#### *Kapitel 4 Umgebungen und Befehle in LaTeX 67*

Befehle erteilen 67 Der Aufbau von Befehlen 68 Parameter 68 Einige häufig verwendete Befehle 69 LaTeX-Umgebungen 69 Eigene Befehle 71 Eigene Befehle als Abkürzungen 72 Parametrisierte Befehle 72 Änderungen an vielen ähnlichen Stellen 74 Vorgefertigte Pakete einsetzen 74 Häufig verwendete Pakete 75 Deutschsprachige Dokumente erstellen 75 Bilder einfügen 76

## *Teil II Dokumente mit LaTeX erstellen 77*

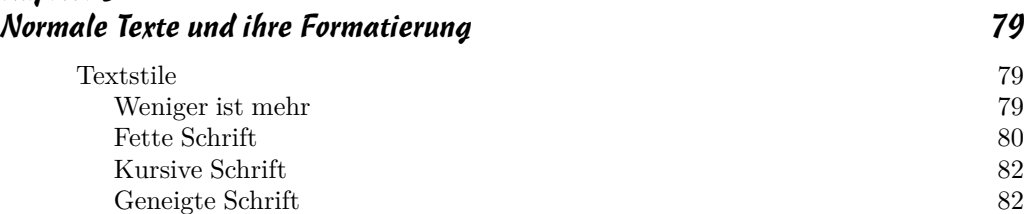

*12*

*Kapitel 5*

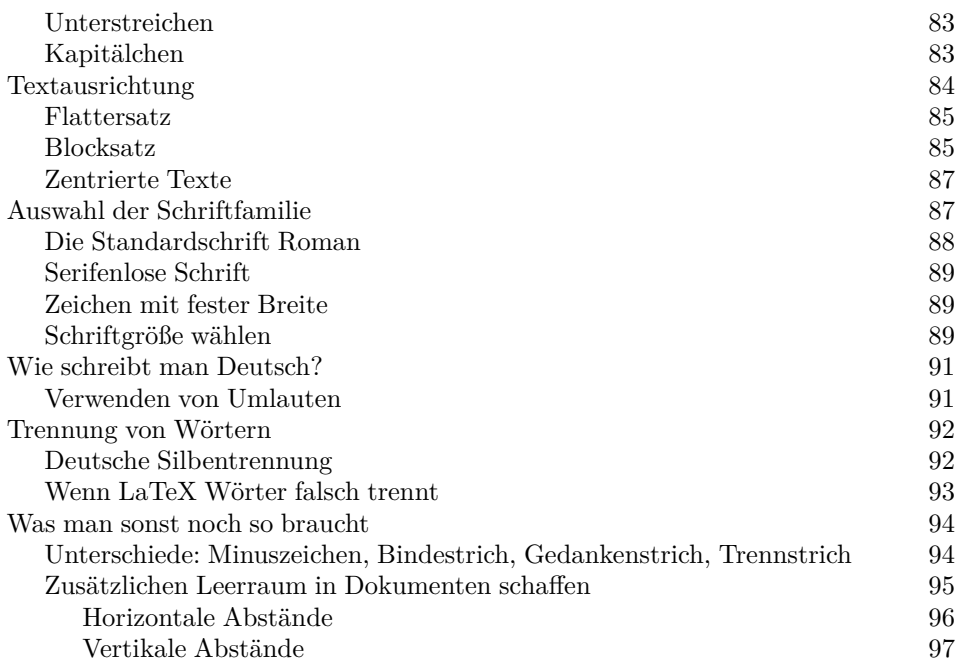

### *Kapitel 6 Tabellen erstellen 99*

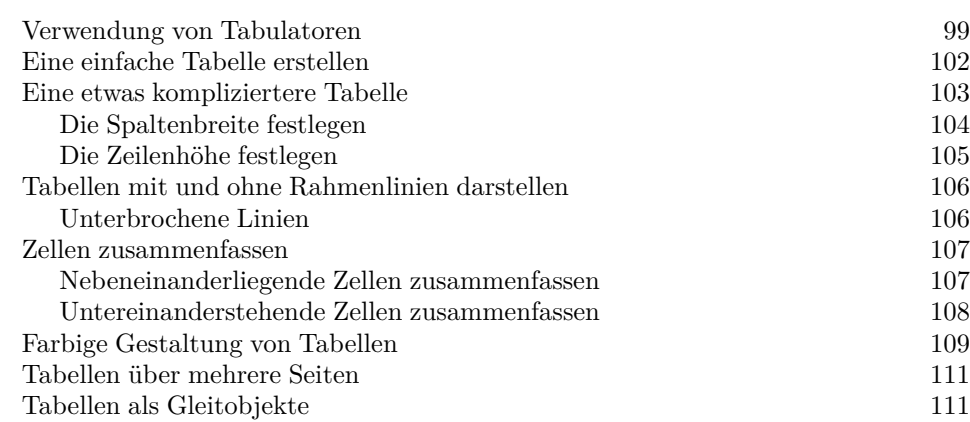

## *Kapitel 7*

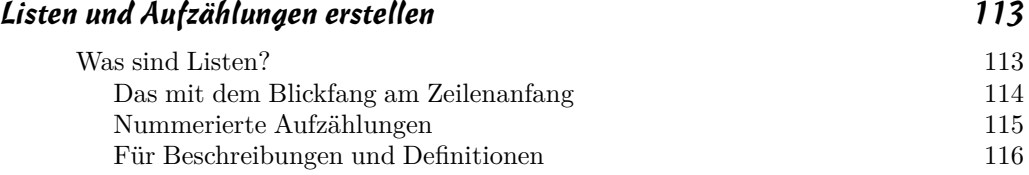

# *LaTeX für Dummies*

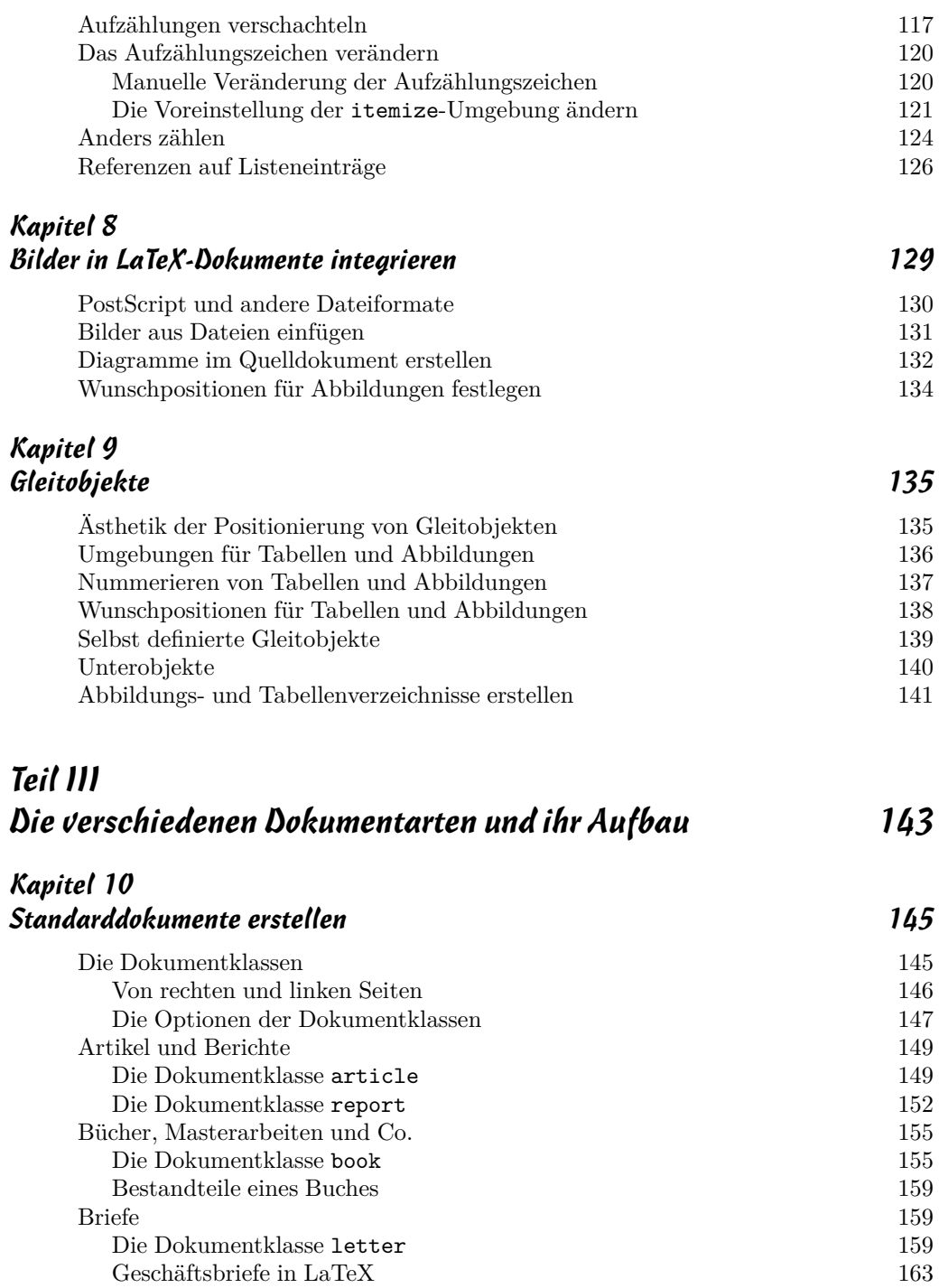

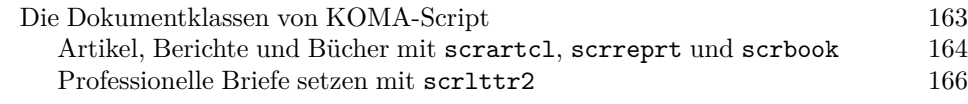

and the control of the control of

#### *Kapitel 11 Dokumente strukturieren 171*

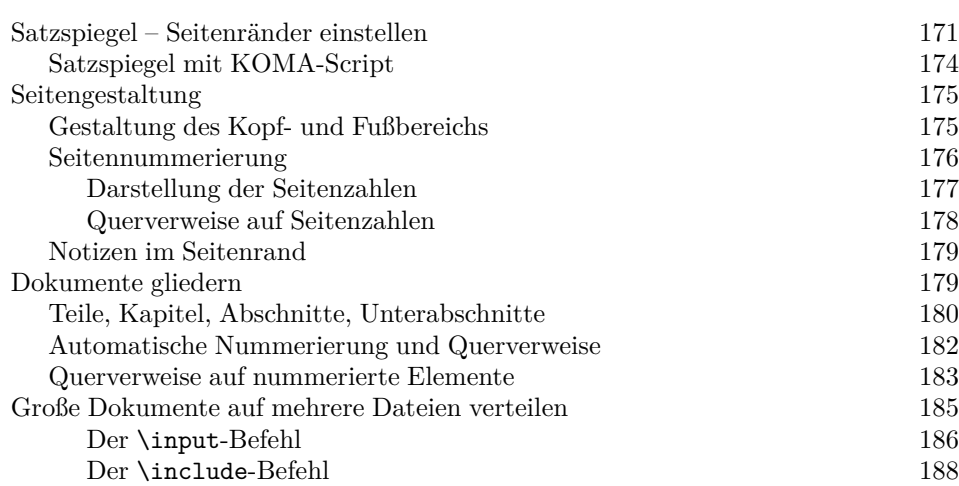

#### *Kapitel 12 Titelseite und Verzeichnisse erstellen 191*

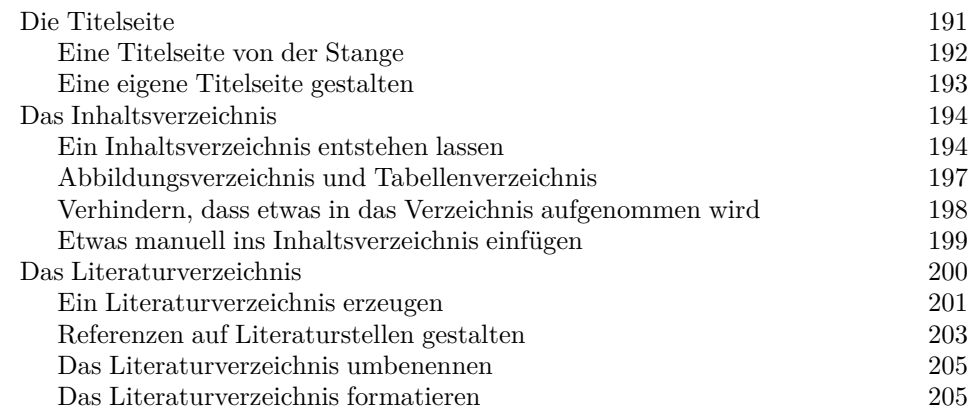

### *Kapitel 13 Präsentationen mit LaTeX 207*

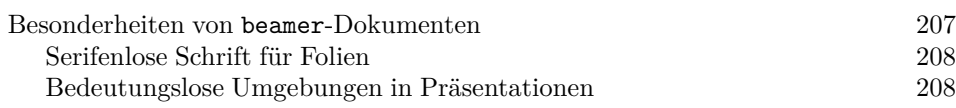

### *LaTeX für Dummies*

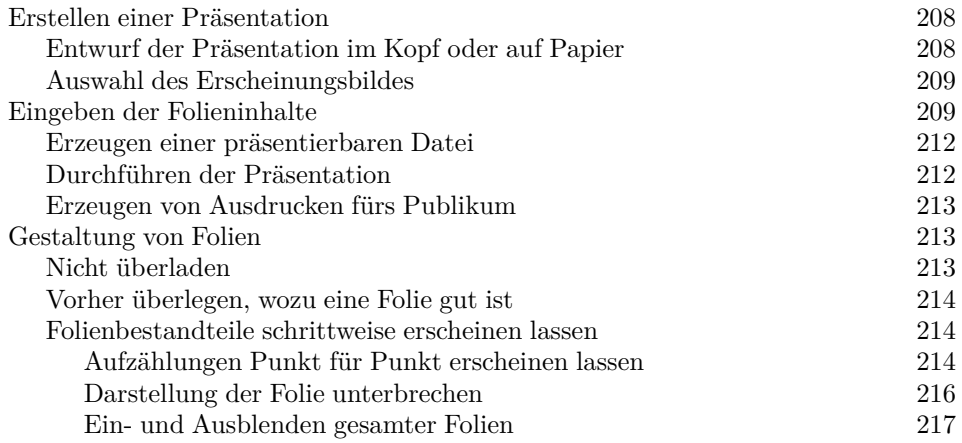

# *Teil IV Mathematik 219*

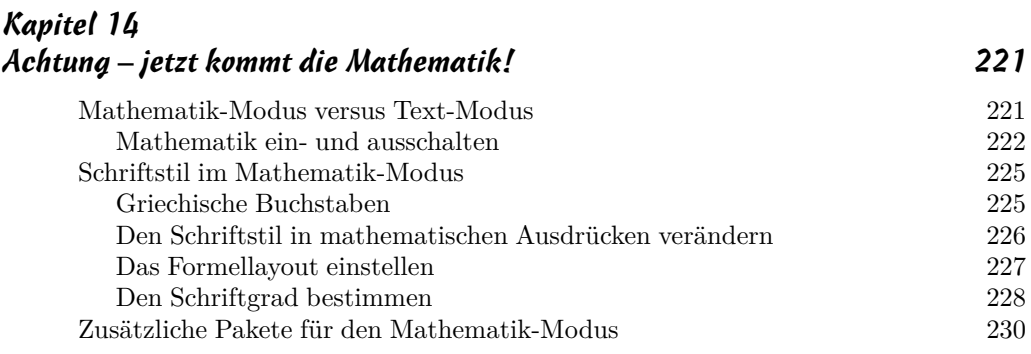

### *Kapitel 15 Symbole und Formeln 233*

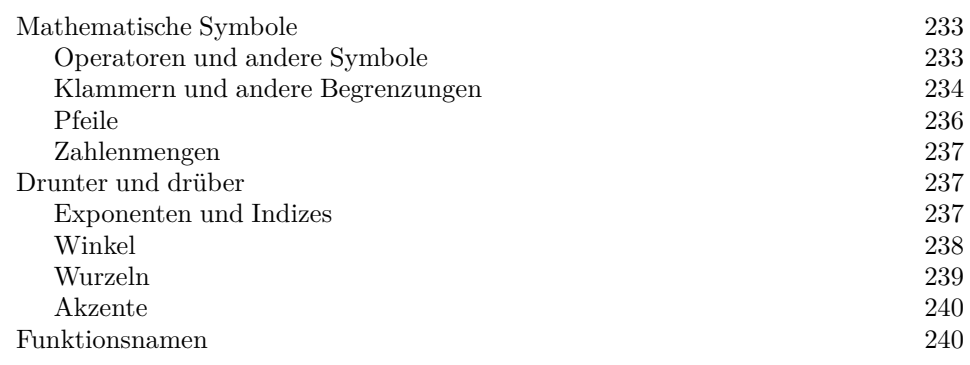

#### *Inhaltsverzeichnis*

#### *Kapitel 16 Mathematische Strukturen 243*

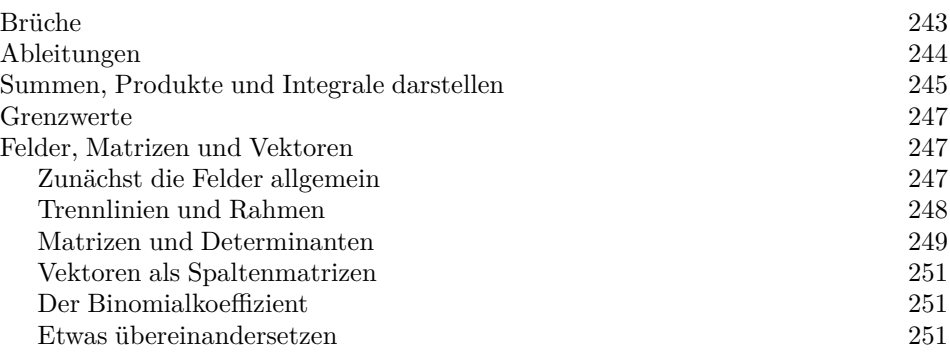

#### *Kapitel 17 Positionieren von Formelteilen und Gleichungen 253* Kleine Gleichungen in den Text ... 253 ... große Gleichungen in den Absatz 253 Gleichungen nummerieren 254 Mehrzeilige Formeln und Gleichungen darstellen 255 Die array-Umgebung 255 Die eqnarray-Umgebung 257 Strukturierte Anordnung von mehreren Gleichungen 259 Die align-Umgebung 259 Die split-Umgebung 260 Hervorhebungen Ein Kasten um die Formel 262 Über- und Unterstreichen 263 Liegende geschweifte Klammer 264

## *Teil V LaTeX für Fortgeschrittene 265*

#### *Kapitel 18 Einbinden externer Bilddateien 267*

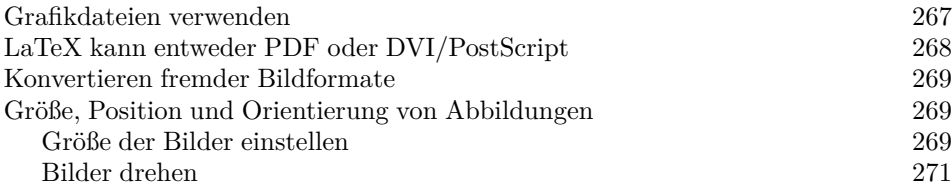

# *LaTeX für Dummies*

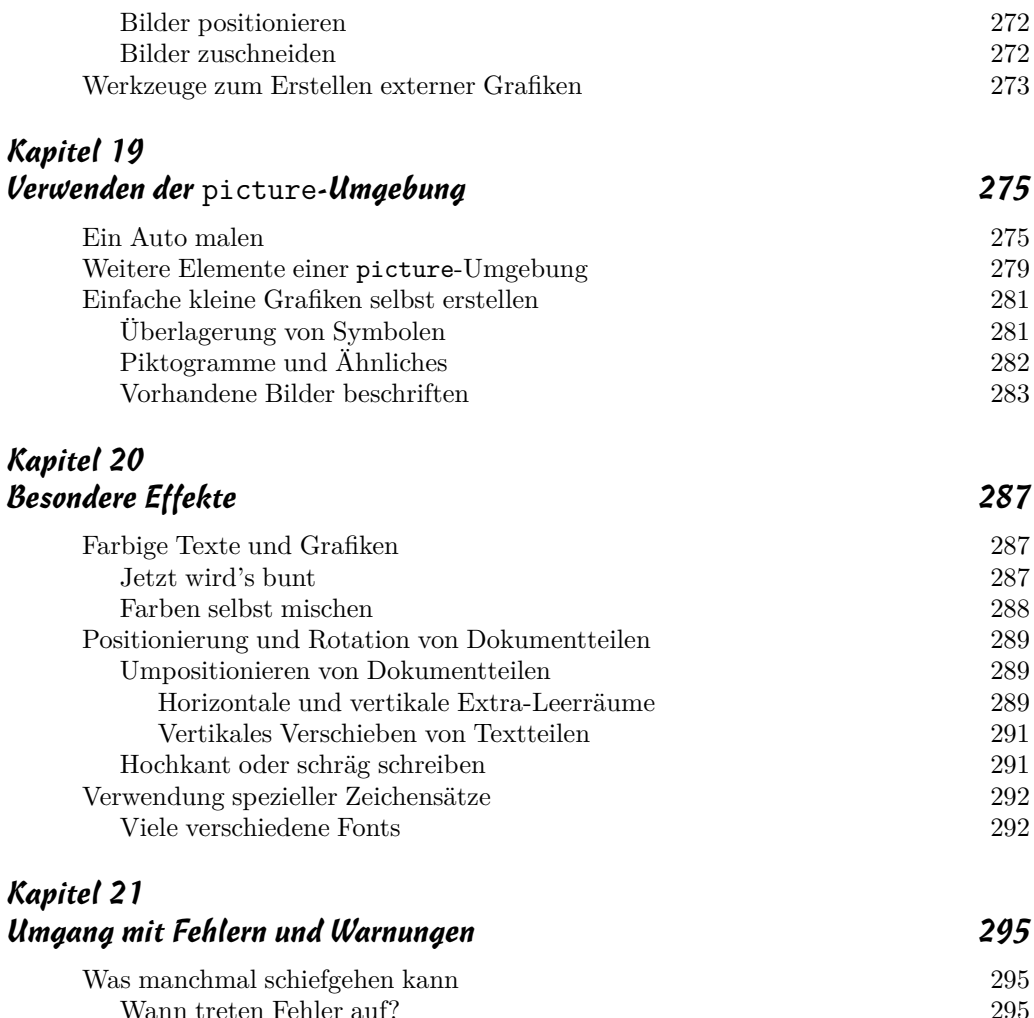

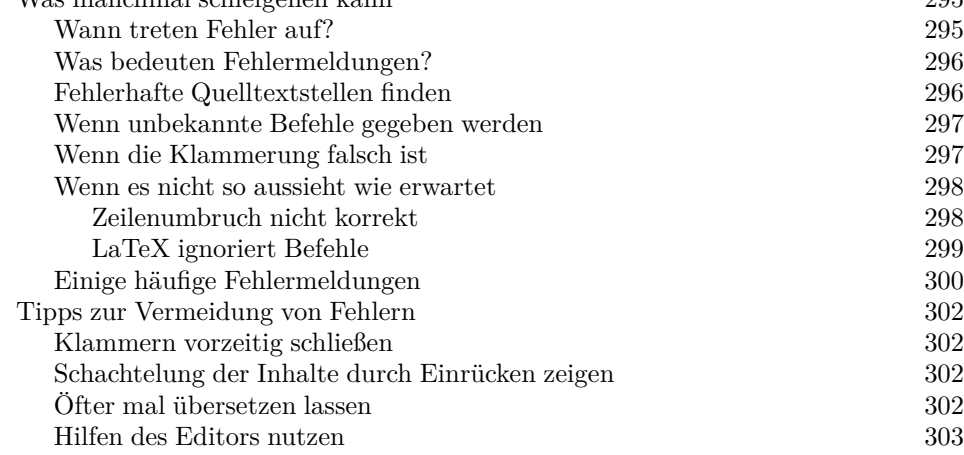

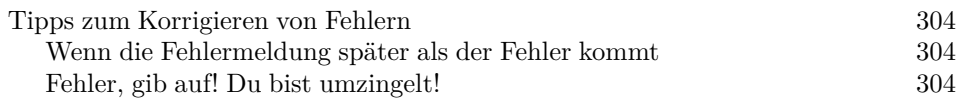

## *Teil VI Der Top-Ten-Teil 307*

### *Kapitel 22 Die zehn häufigsten Anfängerfragen 309*

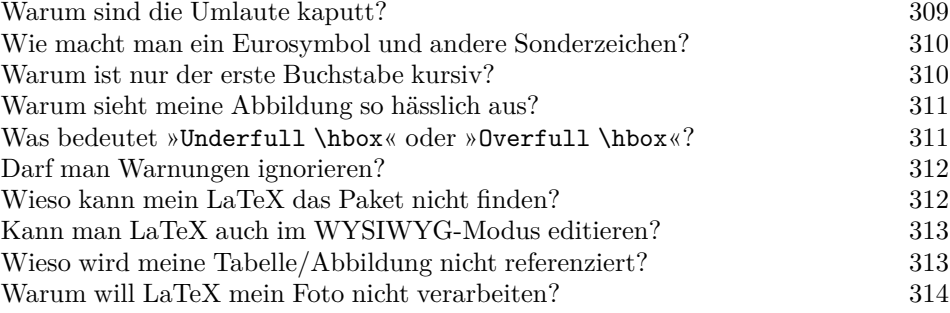

#### *Kapitel 23 Die zehn wichtigsten Umgebungen in LaTeX 315*

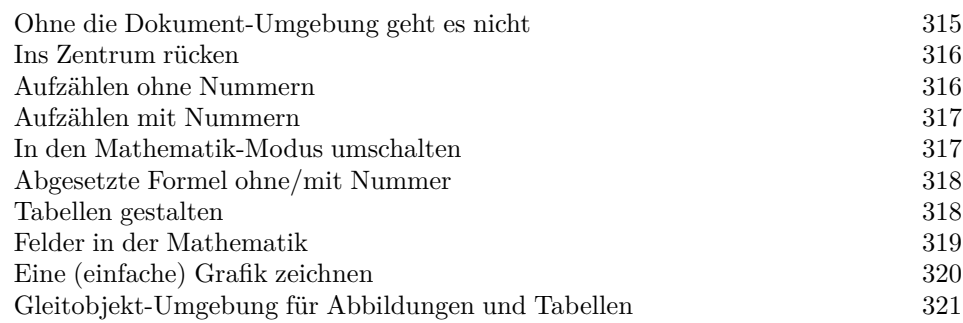

## *Kapitel 24*

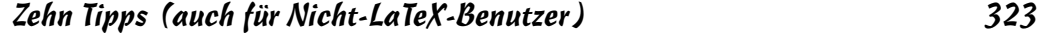

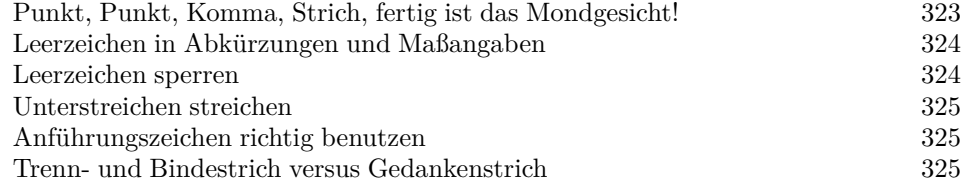

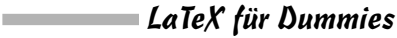

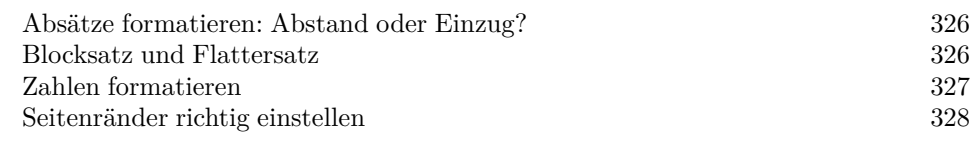

#### *Kapitel 25 Die zehn häufigsten Fehler beim Arbeiten mit LaTeX 329*

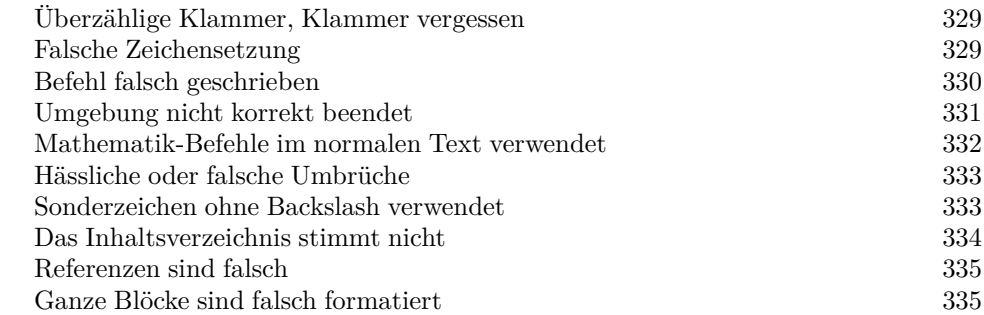

### *Kapitel 26 Zehn Beispieldokumente für (fast) alle Lebenslagen 337*

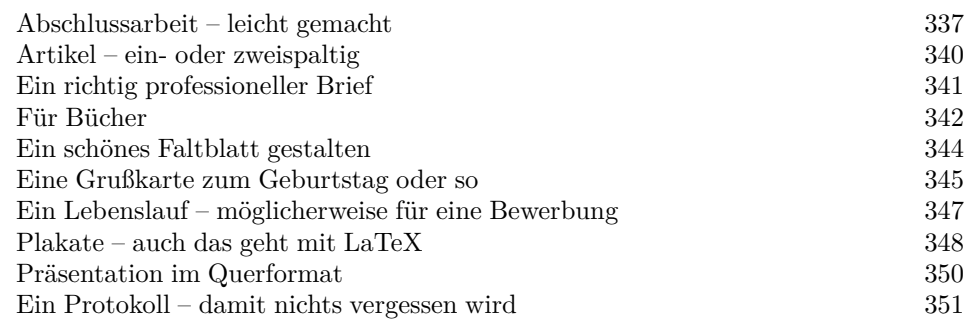

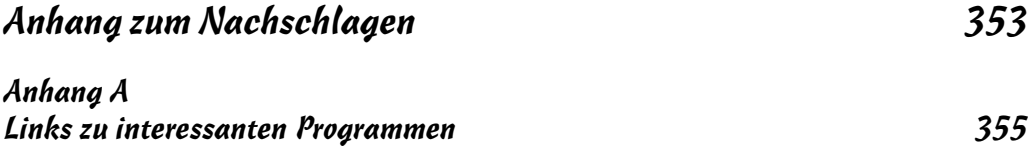

#### *Anhang B Textformatierungen 357*

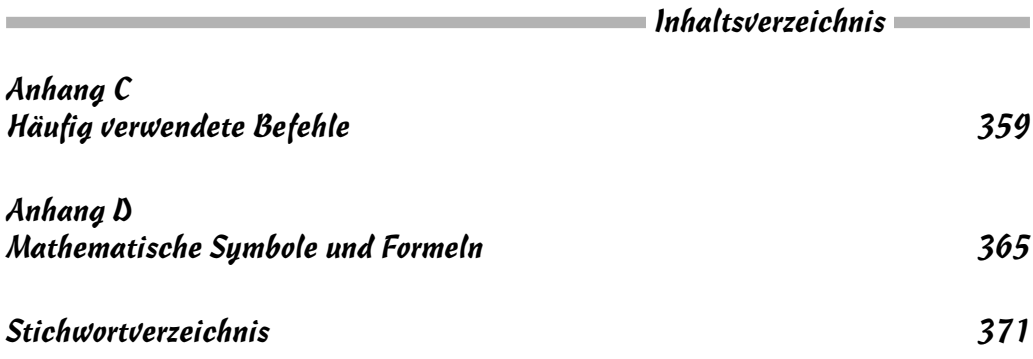